# LFSDATA\_STA

Beginning of Module LFSDATA.

#### REALUSERKEY

#### PSU/GROUP/CLUSTER/ROTATION/LISTING/MULTI

Note: One random civilian person per household for age greater than 14 for specified rotation groups. The rotation groups used, change every month for the 2001 Survey. They are as follows: Feb. 1,3 (5 NFLD); March 2,4 (6 NFLD); April 3,5 (1 NFLD); May 4,6 (2 NFLD); June 1,5 (3 NFLD); July 2,6 (4 NFLD); August 1,3 (5 NFLD); Sept. 2,4 (6 NFLD); Oct. 3,5 (1 NFLD); Nov. 4,6 (2 NFLD); Dec. 1,5 (3 NFLD).

#### **PROVOFINT**

Province of interview

Note: Not used in processing.

#### Info. REFMONTH

Reference month = collection month - 1

Note: Not used in processing.

#### Info. DISTANCE

DISTANCE CRITERIA: If 'PROVOFINT= Ontario then 'DISTANCE =40 Km (25 miles)else 'DISTANCE = 80 Km (50 miles)

Note: Distance criteria.

#### **NEWMEMBER**

New member in household?

<1> Yes <2> Note: Taken from LFS file.

# **TOTALMEM**

Number of household members in current month.

Note: Taken from LFS file.

# **MEMLT15**

Number of household members under the age of 15 in current month.

Note: Taken from LFS file.

#### **FULLNAME**

First name + last name.

Note: Taken from LFS file.

#### Info. AGE

Age.

Note: Taken from LFS file.

# Info. GENDER

Gender.

Note: Taken from LFS file.

#### **LFSLANGUAGE**

Language.

Note: Taken from LFS file.

# **RESPID**

Line number.

lote: LFS person identifier (link to LFS demographic information)

# LOCATIONPATH

Location path-detailed or province.

Not used in processing. Flag for location component to use. At present it is defaulted to new location component

# **OUTCOME**

CTS Outcome Status.

# DECLARED\_TRIPS

Note: Used internally only by application.

# REPORTEDTRIPS

Note: Used internally only by application.

#### **CTSLANGUAGE**

Note: Used internally only by application.

# LFSDATA\_END

End of Module LFSDATA.

#### VERIFYRESP\_STA

Start of Module VERIFYRESP.

# IN\_N01

INTERVIEWER: Are you talking to 'Info.FULLNAME, 'Info.GENDER, 'Info.AGE?'

*Note:* ^Info.FULLNAME = ^Info.FIRSTNAME+^Info.LASTNAME

#### **IN Q02**

^Info.FULLNAME has been selected from your household for the Canadian Travel Survey. Is ^Info.FULLNAME available?

<1> Yes, selected person available now \_\_\_\_\_\_\_\_ go to IN\_I04
<2> No, selected person not available \_\_\_\_\_\_\_ go to VERIFYRESP\_END
<3> No, continue by proxy (\*\*EXCEPTION\*\*) \_\_\_\_\_\_ go to IN\_N03

*Note:* ^ZZZZ =^Info.FULLNAME

#### **IN N03**

INTERVIEWER: The CTS is a non-proxy survey. Proxy interviews may be done in exceptional circumstances. Please indicate the reason for doing this interview by proxy. If you do not want to do a proxy interview, return to the previous question.

| <1> Language barrier/translation               | go to IN I04 |
|------------------------------------------------|--------------|
| <2> Illness/in hospital                        | go to IN_I04 |
| <3> Accompanied selected respondent on trip(s) |              |
| <4> Parent/guardian answers for young person   | go to IN_I04 |
| <5> Other g                                    |              |

IN\_S03

INTERVIEWER: Specify other reason.

#### IN\_I04

You have been selected from your household for the Canadian Travel Survey which will obtain information on travel and tourism. While the survey is voluntary, your cooperation is important. As usual, your answers will be kept strictly confidential.

Note: If IN\_Q02 = 3 then INTERVIEWER: Please remember that trips to be reported must have been taken by ^FULLNAME. INTERVIEWER: Press <enter> to continue.

#### VERIFYRESP\_END

If  $IN_Q01$  (Is respondent available) = 2 (No) then EXIT application to make appointment. End of Module VERIFYRESP.

#### TRIPCOUNTEST\_STA

Start of Module TRIPCOUNTEST

# IN\_Q04

I would like to ask a few questions about any trips you took which ended in 'Informer Mermon'TH. Please exclude: any trips you took as a member of an operating crew of a bus, plane, truck ship, etc., commuting to your usual place of work or school, or moving to a new residence. Please include: all trips taken for reasons such as visiting friends and relatives, pleasure, personal or business trips.

Note: If IN\_Q02 = 3 then INTERVIEWER: Please remember that trips to be reported must have been taken by ^FULLNAME. INTERVIEWER: Press <Enter> to continue.

#### IN\_Q05

Did you take any trips of one night or more which ended in Amo.REFMONTH? INTERVIEWER: Please remember that trips to be reported must have been taken by FULLNAME.

| <1> | Yes        |       | ا ليم | $\sim$ | \    | <u> </u> | go to IN 006   |
|-----|------------|-------|-------|--------|------|----------|----------------|
| <2> | No         |       |       |        | \    | \        | go to IN_Q07   |
| <7> | Don't know |       | \     | \      | `    |          |                |
| <8> | Refusal    | ٠ ( ` | ' '   | \      |      |          | go to IN Q07   |
|     | 2.02.0002  | ····  |       |        | •••• |          | 50 to 11 1_007 |

# **IN Q06**

How many? (overnight/trips) [Min: 1 Max: 40]

<97> Don't know <98> Refusal

Note: First response to IN\_Q06 stored in IN\_Q06A.

#### **IN Q07**

Did you take any same day trips of at least 'Info.DISTANCE or more, one way, in 'Info.REFMONTH?

| <2> | No         | go to TRIPCOUNTEST_END |
|-----|------------|------------------------|
|     | Don't know |                        |
| <8> | Refusal    | go to TRIPCOUNTEST_END |

Note: If IN\_Q02 = 3 then INTERVIEWER: Please remember that trips to be reported must have been taken by ^FULLNAME.

#### IN\_Q08

How many? (same day trips) [Min: 1 Max: 40]

<97> Don't know <98> Refusal

Note: First response to IN\_Q08 stored in IN\_Q08A

#### IN\_Q09

I would now like to ask you some questions about your trip. INTERVIEWER: Press Enter to continue.

# TRIPCOUNTEST\_END

If (IN\_Q06 (Number of overnight trips) > 0) OR (IN\_Q08 (Number of same day trips) > 0) then TookTrip. If (IN\_Q06 (Number of overnight trips) = 0) AND (IN\_Q08 (Number of same day trips) = 0) then NoTrips. (See Value 1 in ORIGIN\_STA) End of Module TRIPCOUNTEST.

#### **ORIGIN STA**

Start of Module ORIGIN; If TookTrip(IN\_Q06 (Number of overnight trips) > 0) OR (IN\_Q08 (Number of same day trips) > 0) AND (Info.ISNEWMEM (New member in household - LFSData module) = 1(Yes)) Then NewMem\_Trip. (See Value 2). If TookTrip (PS\_Q06 (Number of overnight trips) > 0) OR (IN\_Q08 (Number of same day trips) > 0) AND (Info.ISNEWMEM (New member in household - LFSData module) = 2 (No)) Then RegMem\_Trip. (See Value 3)

| <1> | NoTrips     | $\triangle \setminus \setminus$   | go to ORIGIN END |
|-----|-------------|-----------------------------------|------------------|
| <2> | NewMem Trip | $\langle \langle \rangle \rangle$ | go to TR_Q03     |
|     | RegMem Trip |                                   | go to ORIGIN END |

# TR\_Q03

Did this trip originate in Canada?

| <1> | Yes | go to TR Q04A    |
|-----|-----|------------------|
| <2> |     | go to TR_E03     |
| <7> |     | go to ORIGIN_END |
| <8> |     | go to ORIGIN_END |

#### TR EO3

This reported trip is ineligible. Please correct the number of trips.

#### Default Next Question: ORIGIN\_END

*Note:* If TR\_Q03(Trip originate in Canada) = No(2) Then pop-up: This reported trip is ineligible. Please correct the number of trips. If suppressed then go to TR\_Q67.

# TR\_Q04A

Where did you live when you took this trip? Please give me the name of the city or town and the province? INTERVIEWER: Enter the city.

- <7> Don't know
- <8> Refusal

#### TR\_N04B

INTERVIEWER: Please enter province or territory where respondent lived.

- <10> Newfoundland
- <11> Prince Edward Island
- <12> Nova Scotia
- <13> New Brunswick
- <24> Ouebec
- <35> Ontario
- <46> Manitoba
- <47> Saskatchewan
- <48> Alberta
- <59> British Columbia
- <60> Yukon
- <61> Northwest Territories
- <62> Nunavut
- <97> Don't Know
- <98> Refusal

# ORIGIN\_END

End of Module ORIGIN.

# DESTINATION\_STA

Start of Module DESTINATION; If (IN\_Q06 (Number of overnight trips: TripCountEst module) = 0) AND (IN\_Q08 (Number of same day trips: TripCountEst module) = 0) then NoTrips. (See Value 1) Note: In the previous module, those who took trips had to be split into regular members and new household members because Origin information is needed for new members. Now that the information is obtained TookTrip may now represent all individuals who took trips (i.e. NewMem\_Trip = RegMem\_Trip = TookTrip).

| <1> | NoTrips  | go to DESTINATION_E | ENE          |
|-----|----------|---------------------|--------------|
| <2> | TookTrin | go to TR            | $00^{\circ}$ |

# TR\_Q05

What was your destination on this first trip? Was it in...? INTERVIEWER: If the respondent went to more than one place on this trip, enter the name of the place that is furthest from their home.

| <1> | Canada          | go to TR_Q06A |
|-----|-----------------|---------------|
|     | United States   |               |
| <3> | Another country | go to TR_Q08  |
| <7> | Don't know      | go to TR Q67  |
| <8> | Another country | go to TR-Q67  |

# TR\_Q06A

What was the name of the city or town and the province of this destination? INTER VYEWER: Enter the city.

- <1> City or Town
- <7> Don't know
- <8> Refusal

#### TR\_N06B

INTERVIEWER: Please enter province or territory of destination.

- <10> Newfoundland
- <11> Prince Edward Island
- <12> Nova Scotia
- <13> New Brunswick
- <24> Quebec
- <35> Ontario
- <46> Manitoba
- <47> Saskatchewan
- <48> Alberta
- <59> British Columbia
- <60> Yukon
- <61> Northwest Territories
- <62> Nunavut
- <97> Don't Know go to DESTINATION\_END go to DESTINATION\_END

Default Next Question: **DESTINATION\_END** 

Note: Sex DESTINATION from TR\_N06B. If TR\_Q06A and TR\_N06B = REFUSAL or DON'T KNOW then goto TR\_Q67.

#### **TR\_Q07**

What was the name of the state of this destination? INTERVIEWER: If state is not known, probe for city name.

- <1> State
- <7> Don't know
- <8> Refusal

Default Next Question: **DESTINATION\_END** 

Note: Set ^DESTINATION from TR\_Q07. If TR\_Q07 = DON'T KNOW or REFUSED, Set ^DESTINATION to "YOUR DESTINATION"

# $TR_Q08$

What was the country of this destination? INTERVIEWER: If country is not known, probe for continent or major city.

- Name of country <1>
- Don't know <7>
- <8> Refusal

**DESTINATION END** Default Next Question:

Note: Set ^DESTINATION from TR\_Q08. If TR\_Q08 = DON'T KNOW or REFUSED, Set ^DESTINATION<sub>70</sub> "YOU'R DESTINATION"

# **DESTINATION\_END**

End of Module DESTINATION.

#### DISTANCE\_STA

Start of Module DISTANCE; If (IN\_Q06 (Number of overnight trips: 'VripCountEst module) = 0) AND (IN\_Q08 (Number of same day trips: TripCountEst module) \( \frac{1}{2} \) then NoTrips. (See Value 1). If (TR\_Q05) (What was destination: Destination module)=8 (Refusally) Then Unknown\_Destin (See Value 2).

NoTrips \_\_\_\_\_\_ go to DISTANCE\_END Unknown\_Destin \_\_\_\_\_ go to DISTANCE\_END <1>

<2>

# TR\_Q09

About how far from your home was DESTINATION? [Min: 0 Max: 22500]

<99997>Don't know ..... ......go to DISTANCE END <99998>Refusal ..... go to DISTANCE\_END

# TR\_N10

INTERVIEWER: Kilometres or Miles

INTERVIEWER: Please enter whether distance is given in kilometres or miles.

- Kilometres <1>
- Mi∕les∖ <2>
- Don't know <7>
- <8> Refusal

# DISTANCE\_END

End of Module DISTANCE.

#### NUMPEOPLE\_STA

Start of Module NUMPEOPLE; If (IN\_Q06 (Number of overnight trips: TripCountEst module) = 0) AND (IN\_Q08 (Number of same day trips: TripCountEst module) = 0) then NoTrips. (See Value 1). If (TR\_Q05 (What was destination: Destination module)=8 (Refusal)) Then Unknown\_Destin (See Value 2).

<1> NoTrips \_\_\_\_\_\_\_ go to NUMPEOPLE\_END <2> Unknown Destin \_\_\_\_\_\_ go to NUMPEOPLE END

#### TR\_Q11

Including yourself, how many persons now living in this household went on this trip? [Min. 1 Max: 40]

<01> One\_Person

Note: If TR\_Q11=01 or (TR\_Q11 > 1 and MEMLT15 = 0) then goto TR\_Q13 otherwise goto TR\_Q12. 0 is not a valid answer, must be at least 1. Soft edit TR\_Q11 must be equal or less than ^TOTALMEM. If not, Pop-Up: Number of people on this trip is greater than

#### **TR C12**

If 'Info.MEMLT15 is greater than 0 then go to NUMPEOPLE\_END.

number of members in dwelling. If TOTALMEM = 1 then goto NUMPEOPLE END

# TR\_Q12

How many of these people were under the age of 15? [Min: 0 Max: 39]

<97> Don't know

<98> Refusal

Note: Soft edit TR\_Q12 must be equal or less than MEMLT15 and equal or less than ^TR\_Q11 minus 1. if not, Pop-Up: Number of people younger than 15 on this trip is greater than the number of members who are less than 15 in the dwelling.

#### **TR\_E12**

Number entered is greater than number of persons under age 15 now living in this household.

Note: Range is 00:39.

# NUMPEOPLE\_END

End of Module NUMPEOPLE.

# **NUMNIGHTS STA**

Start of Module NUMNIGHTS; If (IN\_Q06 (Number of overnight trips: TripCountEst module) = 0) AND (IN\_Q08 (Number of same day trips: TripCountEst module) = 0) then NoTrips. (See Value 1). If (TR\_Q05 (What was destination: Destination module)=8 (Refusal)) Then Unknown\_Destin (See Value 2).

<1> NoTrips \_\_\_\_\_\_\_ go to NUMNIGHTS\_END <2> Unknown\_Destin \_\_\_\_\_\_ go to NUMNIGHTS\_END

| TR_Q1                                      | 3                                                                                                |
|--------------------------------------------|--------------------------------------------------------------------------------------------------|
|                                            | How many nights were you away from home on this trip? [Min: 0 Max: 365]                          |
| <997><br><998><br>Note:                    | Don't know                                                                                       |
| TR_E1                                      | 3                                                                                                |
|                                            | ^WARNQ13=Will be added to pluralize word when TR_Q13>1 (Away from home for more than one night). |
| TR_Q1                                      | 4                                                                                                |
|                                            | Did you spend this night in 'Info.DESTINATION?                                                   |
| <1> <2> <7> <8>                            | Yes go to NUMNIGHTS_END No go to TR_Q15 Don't know go to TR_Q15 Refusal go to TR_Q15             |
| TR_Q1                                      | 5                                                                                                |
|                                            | Did you spend this night in?                                                                     |
| <1><br><2><br><3><br><7><br><8><br>Default | Canada United States Another Country Don't Know Refusal Next Question: NUMNIGHTS_END             |
| TR_Q1                                      | 16                                                                                               |
|                                            | Did you spendall of these nights in ^Info.DESTINATION?                                           |
| <1> <2> <7> <8>                            | Yes go to NUMNIGHTS_END No Don't know Refusal                                                    |
| TR_Q1                                      | 7                                                                                                |
|                                            | Did you spend all of these nights in Canada?                                                     |
| <1> <2> <7> <8>                            | Yes                                                                                              |
| Note:                                      | If TR_Q17=Yes, MultipleNights(TR_Q13)=Nights_Canada(TR_Q18) Set ^Info.NGHTCAN from TR_Q13        |

#### **TR\_Q18**

How many, if any, of these nights did you spend in Canada? [Min: 0 Max: 365]

<997> Don't know

<998> Refusal

TR\_Q18=Nights\_Canada Range is 000:365. If TR\_Q18=000 goto TR\_Q19. If TR\_Q18=001:365 nights then goto LO\_Q01. If Note: Canadian nights reported <> TR\_Q18 then pop-up: Nights reported spent in Canada <> nights declared spent in Canada.

#### **TR\_Q19**

How many, if any, of these nights did you spend in the United States? [Min: 0 Max:

<997> Don't know

<998> Refusal

Note: TR\_Q19=Nights\_USA If Nights\_USA + Nights\_Canada = Multiple\_Nights then Nummights\_end. Range is 000:365. If TR\_Q19=000 goto TR\_Q20. If TR\_Q19=001:365 nights then goto AC\_Q01.If U.S. nights reported TR\_Q19 then pop-up: Nights reported spent in United States <> nights declared spent in United States.

# **TR\_Q20**

Note:

How many nights did you spend in a country other than Canada or the United States? [Min: 0 Max: 365]

(...) go to NUMNIGHTS\_END <997> Don't know .....

<998> Refusal..... go to NUMNIGHTS\_END

TR\_Q20=Nights\_Other. Multiple\_Nights should out Nights\_Canada + Nights\_USA + Nights\_Other. Range is 000:365. If TR\_Q20=000 goto TR\_Q21. If TR\_Q20 = 001.365 xights then goto AC\_Q01. If other nights reported <> TR\_Q20 then pop-up: Nights reported spent in Other <> nights declared spent in Other.

# TR S18DES

Note: No nights were spent in ^TR/Q06A Please explain why.

# TR\_S20CDA

INTERVIEWER: Please give a reason why number of nights declared in Canada <> number of nights reported in Canada.

Note: This question appears if nights declared in Canada <> nights reported in Canada.

#### TR S20US

INTERVIEWER: Please give a reason why number of nights declared in USA <> number of nights reported in the USA.

Note: This question appears if nights declared in USA <> nights reported in USA.

# TR\_S20OTH

INTERVIEWER: Please give a reason why number of nights declared in other country <> number of nights reported in other country.

*Note:* This question appears if nights declared in Other <> nights reported in Other.

# NUMNIGHTS\_END

If TR\_Q13 (How many nights away) = 0 Then No\_Nights. If TR\_Q13 (How many nights away) = 1 Then One\_Night. If TR\_Q13 (How many nights away) > 1 then Multiple\_Nights. If TR\_Q14 (Spent this night in destination) = 1 (Yes) Then One\_Night\_Dest. If TR\_Q14 (Spent this night in destination) = 2 (No) Then One\_Night\_NoDes. If TR\_Q16 (Spent all nights in destination) = 1 (Yes) then Multiple\_Dest End of Module NUMNIGHTS.

# LOCATIONS\_STA

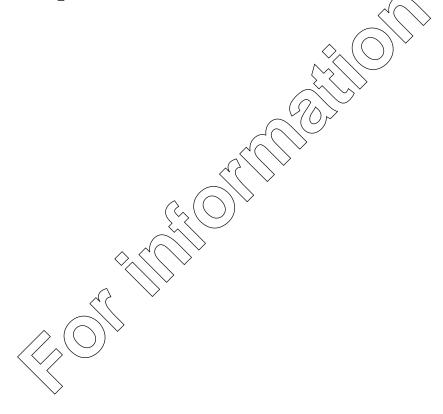

Start of Module LOCATIONS; If (IN\_Q06 (Number of overnight trips: TripCountEst module) = 0) AND (IN Q08 (Number of same day trips: TripCountEst module) = 0) then NoTrips. (See Value 1). If (TR Q05 (What was destination: Destination module)=8 (Refusal)) Then Unknown Destin (See Value 2). If TR Q13 (How many nights away: NumNights module) = 0 Then No\_Nights (See Value 3). If TR\_Q14 (Spent this night in destination: NumNights module) = 1(Yes) Then One\_Night\_Dest (See Value 4). If TR\_Q15 (Country where this night was spent: NumNights module) <> 1(Yes) Then NoNights InCanada (See Value 5). If TR Q16 (Spent all nights in destination: NumNights module) =1(Yes) Then MultNight Dest (See Value 6). INTERVIEWER: The information is complete. The no. of nights reported = the no. of nights declared. Press <F12> to continue or press <ENTER> to correct any information. TSL E02A. Otherwise if <F12> is pressed and TOTAL NUMBER OF NIGHTS DECLARED>TOTAL NIGHTS REPORTED, Pop-Up: Nights reported in Canada < nights declared in Canada TSL-E02B: Or if <F12> is pressed and total NUMBER OF NIGHTS DECLARED < TOTAL NIGHTS REPORTED, Pop (Up) Nights reported in Canada > nights declared in Canada. TSL-E02C: Default to TR\_Q21. If all nights not spent in Canada but at least one night (TR\_Q17=2 "NO", REFUSED or DON'T KNOW and TR\_QT8>0) Then set counters for NIGHTS DECLARED as follows: Set NIGHTS IN CANADA = TR\_Q18. Set TOTAL NIGHTS DECLARED = TR\_Q13 (Number of nights respondent was away from home on this trip). If <ENTER> is pressed on a blank line default to LO O02A. Otherwise if <F12>is pressed and NUMBER OF NIGHTS IN CANADA REPORTED = NUMBER OF NIGHTS IN CANADA DECLARED, the interviewer instructions at the top of the screen change to: INTERVIEWER: The information is complete. The no. of nights reported in Canada = the no. of nights declared in Canada Press <F12> to continue or press <ENTER> to correct any information." Otherwise if <F12> is pressed and TOTAL NUMBER OF NIGHTS DECLARED IN CANADA > TOTAL NIGHTS REPORTED YN CANADA, Pop-Up: Nights reported in Canada < nights declared in Canada. TSL-E02D: Otherwise if <F12> is pressed and TOTAL NUMBER OF NIGHTS DECLARED INCANADA < TOTAL/NIGHTS REPORTED IN CANADA, Pop-Up: Default to TR\_Q19 (Comment 2) Nights reported in Canada nights declared in Canada. TSL-T03: INTERVIEWER: Select "USA/U" and press ENYER> to enter or update accommodation information. Press <F12> when finished. 1When <ENTER> is pressed AC Q02; 2 When <F12> is pressed TR Q20; D Don't know AC 002; R Refusal AC 002. VSA to appear automatically under LOCATION heading of this screen. Set countersfor NIGHTS DECLARED as follows: Set NIGHTS DECLARED IN USA = TR\_Q19. TOTAL NIGHTS DECLARED still set FROM TR Q13. If <ENTER> is pressed default to AC Q02. Otherwise if <F12> is pressed and NUMBER OF NIGHTS REPORTED IN USA = NUMBER OF NIGHTS DECLARED IN USA, the interviewer instructions at the top of the screen change to: "INTERVIEWER, The information is complete. The no. of nights reported in USA = the no. of nights declared in USA. Rress F12> to continue or press <ENTER> to correct any information.". TSL-E03A: Otherwise if <F12> is pressed and TOTAL NUMBER OF NIGHTS DECLARED >TOTAL NIGHTS REPORTED, Rop-Up: Nights reported in the USA < nights declared in the USA. TSL-E03B: Or if <F12> is pressed and TOTAL NUMBER OF NIGHTS DECLARED < TOTAL NIGHTS REPORTED, Pop-Up: Nights reported in the USA > nights declared in the USA. Default to TR Q20 (Comment 2). TSL-T04: ANTERVIEWER: Select "OTHER/AUTRE" and press <ENTER> to enter or update accommodation information. Press <F12> when finished. 1 When <ENTER> is pressed AC\_Q02, 2 When <F12> is pressed TR Q21, D Don't know AC Q02, R Refusal AC Q02. OTHER to appear automatically under LOCATION heading of this screen. Setcounters for NIGHTS DECLARED as follows: Set NIGHTS DECLARED IN OTHER =TR Q20. TOTAL NIGHTS DECLARED still set from TR Q13 (NUMBER OF NIGHTS RESPONDENT WAS AWAY FROM HOME ON THIS TRIP). If <ENTER> is pressed default to AC\_Q02. Otherwise if <F12> is pressed and NUMBER OF NIGHTS REPORTED IN OTHER = NUMBER OF NIGHTS DECLARED IN OTHER, the interviewer instructions at the top of the screen change to: "INTERVIEWER: The information is complete. The no. of nights reported in OTHER = the no. of nights declared in OTHER. Press <F12> to continue or press <Enter> to correct any information." TSL-E04A: Otherwise if <F12> is pressed and TOTAL NUMBER OF NIGHTS DECLARED INOTHER > TOTAL NIGHTS REPORTED IN OTHER, Pop-Up: "Nights reported in OTHER < nights declared in OTHER" TSL-E04B: Or if <F12> is pressed and TOTAL NUMBER OF NIGHTS DECLARED IN OTHER <TOTAL NIGHTS REPORTED IN OTHER, Pop-Up: "Nights reported in OTHER > nights

declared in OTHER" (Comment 2) Default to: TR\_Q21.

| <1>   | NoTrips                                                                                                    |
|-------|----------------------------------------------------------------------------------------------------|
| <2>   | Unknown Destination go to LOCATIONS_END                                                                                                 |
| <3>   | No Nights                                                                                                    |
| <4>   | One Night Destination                                                                                                    |
| <5>   | No Nights In Canada                                                                                                    |
| <6>   | Multi Night Destinationg6\to LO_Q02A                                                                                                    |
| Note: | If TR_Q13 (Number of Nights away) was answered 0, then Goto TR_Q21. If TR_Q14 (Night spent in destination) was answered Yes,            |
|       | then Goto AC_Q01. If TR_Q16 (All nights spent in destination) was answered Yes, then Goto AC_Q02. If TR_Q17 (All nights spent           |
|       | in Canada) was answered Yes then Goto AC_Q02. All TR_Q20 responses (Nights spent in other country) should Goto                          |
|       | Locations_End. There were numerous edits and checks before the first question in this module. They involved comparing number of         |
|       | nights declared in Canada, U.S. or Other country, making sure each night is accounted for and that all of them total to equal Total     |
|       | Nights Declared (TR_Q13). Here they are for your use. TSL-T01: INTERVIEWER: Press <enter enter="" or="" td="" to="" update<=""></enter> |
|       | accommodation information. When the information is correct press <f12> to continue. 1 WHEN EXTER&gt; IS PRESSED AC_Q02;</f12>           |
|       | WHEN <f12> IS PRESSED TR_Q21; D Don't know AC_Q02; R Refusal AC_Q02. DESTINATION to appear automatically at</f12>                       |
|       | under LOCATION heading of this screen. To set counters for nights declared: SET TOTAL NIGHTS DECLARED = NUMBER OF                       |
|       | NIGHTS RESPONDENT WAS AWAY FROM HOME ON THIS TRIP (FROM TR Q13). Default to AC_Q02 if <enter> is</enter>                                |
|       | pressed. Otherwise if <f12> is pressed and TOTAL NUMBER OF NIGHTS DECLARED = TOTAL NIGHTS REPORTED (sum of</f12>                        |
|       | AC_Q03AC_Q12) then interviewer instructions at the top of the screen shange to:                                                         |
|       |                                                                                                    |

# $LO_Q01$

What was the first/next Canadian city or town and province you stayed overnight? City/Town?

- <1> Name of City or Town
- <7> Don't know
- <8> Refusal

Note: For one night trip, text is: "In what city or town and province did you spend this night?"

# $LO_Q02$

Province/Territorŷ?

- <10> Newfoundland
- <11> Prince Edward (Island
- <12> Nova Scotia
- <13> New Brunswick
- <24> Quebec
- <35> Ontario
- <46> Manitoba
- <47> Saskatchewan
- <48> Alberta
- <59> British Columbia
- <60> Yukon
- <61> Northwest Territories
- <62> Nunavut
- <97> Don't Know
- <98> Refusal

Default Next Question: AC\_Q01

# AC\_Q01

|           | _       |          |          |         | _        |
|-----------|---------|----------|----------|---------|----------|
| In what t | unes of | accommod | dation / | did vor | retav?   |
| m wnat t  | ADCS OI | accommod | ıauvıi ' | uiu voi | ı stav : |

| <01>  | Hotel go to AC_Q03                                                                                                    |
|-------|----------------------------------------------------------------------------------------------------|
| <02>  | Motel                                                                                                    |
| <03>  | Bed & breakfast (include tourist homes) go to AC_Q05                                                                                  |
| <04>  | Hunting or fishing lodge                                                                                                    |
| <05>  | Resort go to AC_Q07                                                                                                    |
| <06>  | Camping or trailer park                                                                                                    |
| < 07> | Home of friends or relatives                                                                                                    |
| < 08> | Private cottage or vacation homego to AC_Q10                                                                                          |
| <09>  | Commercial cottage or cabin go to AC_Q11 Other (hostel, universities, etc.) go to AC_Q12                                              |
| <10>  | Other (hostel, universities, etc.)                                                                                                    |
| <97>  | Don't knowgo to LOCATIONS_END                                                                                                    |
| <98>  | Refusal go to LOCATIONS_END                                                                                                    |
| Note: | Destination written in at top of screen. Only one type of accommodation will be permitted for one night trip (001 to be automatically |
|       | entered into appropriate accommodation code). For one night trip: In what type of accommodation did you stay?                         |

# $AC_Q03$

How many nights did you stay in a hotel? [Min: 0\_Max.36]

Note: Here is a sample of the Comments that were in each of the next accommodation questions. If > 365 then Pop-Up: "Out of range, Continue". (Comment 2) If 001:365 NIGHTS then goto TSL C01(The check item sending the program to each chosen accommodation). If from TSL-T01(The TSL series of questions allowed the interviewer to continue if all given information

accommodation). If from TSL-T01(The TSL series of questions allowed the interviewer to continue if all given information concerning Declared Nights was correct), set TOTAL NUMBER OF NIGHTS REPORTED = sum of AC\_Q03 to AC\_Q12. If from TSL-T02 and ALL NIGHTS SPENT IN CANADA (TR\_Q17=1 "YES"), set NIGHTS REPORTED IN CANADA = TOTAL NIGHTS REPORTED and set NIGHTS REPORTED IN USA and NIGHTS REPORTED IN OTHER = 000. If from TSL-T02 and NOT ALL NIGHTS SPENT IN DESTINATION but AT LEAST ONE NIGHT SPENT IN CANADA but NOT ALL NIGHTS (TR\_Q17=2 "NO", REFUSED or DON'TKNOW and TR\_Q18>0) Set NIGHTS REPORTED IN CANADA = SUM AC\_Q03 to AC\_Q12. Set NIGHTS IN USA and in OTHER = ... If from TSL-T03, set NIGHTS REPORTED IN USA = Sum of AC\_Q03 to AC\_Q12. Set NIGHTS IN OTHER = .... If from TSL-T04, set NIGHTS REPORTED IN OTHER = sum of AC\_Q03 to AC\_Q12. Set TOTAL NUMBER OF NIGHTS REPORTED = Sum of AC\_Q03 to AC\_Q12 from TSL-T03 + Sum of AC\_Q03 to AC\_Q12 from TSL-T04.

AC O04

How many nights did you stay in a motel? [Min: 0 Max: 365]

| <997> | Don't know | . go to LOCATIONS_END |
|-------|------------|-----------------------|
| <998> | Refusal    | . go to LOCATIONS_END |

# AC\_Q05

How many nights did you stay in a bed and breakfast? (include tourist homes) [Min: 0 Max: 365]

| <997> | Don't know | go to LOCATIONS_END |
|-------|------------|---------------------|
| <998> | Refusal    | go to LOCATIONS_END |

| AC_Q0          | 06                                                                                            |                                            |
|----------------|-----------------------------------------------------------------------------------------------|--------------------------------------------|
|                | How many nights did you stay in a hunting or fishing lodge? [Min: 0 Max: 36                   | 55]                                        |
| <997><br><998> | Don't know                                                                                    | •                                          |
| AC_Q0          | 77                                                                                            | $\wedge$                                   |
|                | How many nights did you stay in a resort? [Min: 0 Max: 365]                                   |                                            |
| <997><br><998> | Don't know                                                                                    |                                            |
| AC_Q0          | 08                                                                                            |                                            |
|                | How many nights did you stay in a camping or trailer park? [Min: Max: 365]                    | 5]                                         |
| <997><br><998> |                                                                                               | go to LOCATIONS_END<br>go to LOCATIONS_END |
| AC_Q0          | 99                                                                                            |                                            |
|                | How many nights did you stay at the home of friends or relatives? [Min: 0 Ma                  | ax: 365]                                   |
|                | Don't know Refusal                                                                            | go to LOCATIONS_END go to LOCATIONS_END    |
| AC_Q1          |                                                                                               |                                            |
|                | How many nights did you stay at a private cottage or vacation home? [Min: 0                   | Max: 365]                                  |
| <997><br><998> | Don't know                                                                                    |                                            |
| AC_Q1          |                                                                                               |                                            |
|                | How many nights did you stay in a commercial cottage or cabin? [Min: 0 Ma                     | x: 365]                                    |
|                | Don't know<br>Refusal                                                                         |                                            |
| AC_Q1          | 2                                                                                             |                                            |
|                | How many nights did you stay in another type of accommodation (hostels, universals) Max: 365] | ersities, etc.)? [Min: 0                   |
| <997><br><998> | Don't know                                                                                    | _                                          |

INTERVIEWER: Is there another Canadian location?

<1> Yes

 $LO_Q04$ 

<2> No

If no  $LO_Q01 = DESTINATION$  then goto  $TR_S18DES$ Note:

# LOCATIONS\_END

End of Module LOCATIONS.

# ACTIVITIES\_STA

Start of Module ACTIVITIES; If (IN\_Q06 (Number of overnight trips: TripCountEst module) = 0) AND (IN\_Q08 (Number of same day trips: TripCountEst module) = 0) then NoTrips. (See Value 1).

.....go to ACTIVITIES\_END NoTrips ..... Default Next Question: TR Q21

# **TR\_Q21**

What means of transportation did you use to travel the greatest distance on this trip? INTERVIEWER: Mark one only.

| <1>   | Auto (include motor homes, jeeps, trucks, vans & campers, etc.) | go to        |
|-------|-----------------------------------------------------------------|--------------|
|       | TR_Q23                                                          | _            |
| <2>   | Air                                                             | go to TR_Q22 |
| <3>   | Bus                                                             | go to TR_Q23 |
| <4>   | Rail                                                            |              |
| <5>   | Boat                                                            |              |
| <6>   | Other (include motorcycles, breysles, etc.)                     | go to TR_Q23 |
| <7>   | Don't know                                                      | go to TR_Q23 |
| <8>   | Refusal                                                         | go to TR_Q23 |
| Note: | If TR_Q21 = 2 (Air,), goto TR_Q22.                              | -            |

 $TR_Q22$ 

Was it a Canadian air carrier?

- <1>
- <2> No
- <7> Don't know <8> Refusal

Default Next Question:

TR\_Q23

# TR\_Q23

What was your main reason for taking this trip? INTERVIEWER: Mark one only

| <1>   | Visiting friends / relatives                        | go to TR_Q25 |
|-------|-----------------------------------------------------|--------------|
| <2>   | Pleasure                                            |              |
| <3>   | Personal                                            | go to TR O25 |
| <4>   | Business Non-business convention Don't know Refusal | go to TR_Q24 |
| <5>   | Non-business convention                             | go to TR_Q25 |
| <7>   | Don't know                                          | go to TR_Q25 |
| <8>   | Refusal                                             | go to TR_Q25 |
| Note: | If TR_Q23 = 4 (Business), goto TR_Q24.              |              |

# **TR\_Q24**

Did you attend a convention?

- <1> Yes
- <2> No
- <7> Don't know
- <8> Refusal

Default Next Question: TR\_Q25

# **TR\_Q25**

On this trip did you... INTERVIEWER: Record only those activities in which the selected respondent participated. INTERVIEWER: Read list and mark all that apply (Please scroll down the entire list)

- <01> Visit friends?
- <02> Visit relatives?
- <03> Shop?
- <04> Do some sightseeing?
- <05> Attend a festival or fair?
- <06> Attend a cultural performance, for example a play, or a concert
- <07> Attend an aboriginal or native cultural activity?
- <08> Attend a sports event?
- <09> Visit a museum or art gallery?
- <10> Visit a zoo, aquarium or botanical garden?
- <11> Visit a theme or amusement park?
- <12> Visit a national or provincial nature park?
- <13> Visit a historic site?
- <14> Go to a bar or nightclub?
- <15> Go to a casino?
- <16> Take a cruise or boat trip?
- <17> None of the above
- <97> Don't know
- <98> Refusal

Default Next Question: TR\_Q26

Note: If none of the above marked and any other category also marked, then goto TR\_E25.

# $TR\_E25$

You cannot select "none of the above" and another category. Please return and correct.

# **TR\_Q26**

Did you participate in any sports or outdoor activities?

| <1> | Yes        | go to TR O27 |
|-----|------------|--------------|
| <2> | Yes        | go to TR C27 |
| <7> | Don't know | go to TR C27 |
| <8> | Refusal    | go to TR C27 |
| \U/ | TOT UDUI   |              |

# **TR\_Q27**

What were these sports or outdoor activities? INTERVIEWER: Read list and mark all that apply

| <01>  | Swimming                                               | go to TR_C27  |
|-------|--------------------------------------------------------|---------------|
| <02>  | Boating - motor boat, sail boat, kayak, canoe or other | go to TR_C27  |
| < 03> | Other water-based activities                           | go to TR_C27  |
| <04>  | Golfing                                                | go to TR_C27  |
| <05>  | Hunting                                                | go to TR_C27  |
| <06>  | Fishing                                                | go to TR_C27  |
| < 07> | Bird or wildlife viewing                               | _             |
| < 08> | Cross-country skiing.                                  | go to TR_C27  |
| <09>  | Downhill skiing or snowboarding                        | _             |
| <10>  | Snowmobiling                                           | go to TR_C27  |
| <11>  | Walking or hiking                                      | go to TR_C27  |
| <12>  | Cycling                                                | go to TR_C27  |
| <13>  | Other                                                  | go to TR N27S |
| <97>  | Don't know                                             | go to TR C27  |
| <98>  | Refusal                                                | go to TR_C27  |
| Note: | If $TR_Q27 = 12$ (Other), goto $TR_N27S$ .             |               |

**TR\_N27S** 

INTERVIEWER: Specify other sport(s).

TD C27

CHECK ITEM: If TR\_Q11=01 then goto TR\_Q28.

Note: On output this field is a one-byte field containing an internal destination marker. It is not used for processing.

# ACTIVITIES\_END

End of Module ACTIVITIES

# EXPENSES\_STA

Start of Module EXPENSES; If (IN\_Q06 (Number of overnight trips: TripCountEst module) = 0) AND (IN\_Q08 (Number of same day trips: TripCountEst module) = 0) then NoTrips. (See Value 1).

# **TR\_Q28**

I would now like to ask you some questions about the cost of this trip. Please include all costs related to this trip including taxes and tips. Please do not forget to include the costs for the ^TR\_O1 \Number people living in household:) household members who went on this trip. INTERVIEWER: Press <Enter> to continue.

Default Next Question: TR\_Q29

# TR\_Q29

Were all the costs of this trip paid for by you or members of your household?

| <1>   | Yes                               | $\triangle$ | go to TR_Q33           |
|-------|-----------------------------------|-------------|------------------------|
| <2>   |                                   |             |                        |
| <7>   |                                   |             | =                      |
| <8>   |                                   |             | 0 - 0                  |
| Note: | If TR_Q29 = 1 (Yes), goto TR_Q33. |             | go to 111_ <b>2</b> 00 |

# TR\_Q30

Who paid for all or any part of this trip? Was it government?

- <1> Yes
- <2> No
- <7> Don't know
- <8> Refusal

Default Next Question:

TR\03

# TR\_Q31

Was it a private sector business or organization?

- <1> Yes
- <2> No
- <7> Don't know
- <8> Refusal

Default Next Question: TR\_Q32

# TR\_Q32

Was it youself or other individuals?

- <1> Yes
- <2> No
- <7> Don't know
- <8> Refusal

Default Next Question: TR\_Q33

# TR\_Q33

How many package deals, if any, were purchased for this trip or part of this trip? INTERVIEWER: A package deal must include more than one expense item (for example, transportation and meals, or accommodation and car rental, etc.). If the respondent has more than one package deal, combine the costs. [Min: 0 Max: 9]

| <7>   | Don't know                 |                                    |       | <u> </u> | go to TR O37           |
|-------|----------------------------|------------------------------------|-------|----------|------------------------|
| <8>   |                            |                                    |       |          |                        |
| Note: | If TR O-33 = 0 goto TR O37 | $\Diamond_{\wedge}$ ( $\bigcirc$ ) | )'''' |          | go to 11t_ <b>Q</b> o, |

#### $TR_E33$

WARNQ33 = INTERVIEWER: Make sure the respondent excludes the cost of the package deal. WARNQ33 will be invoked as extra text to be read at expense questions when TR\_Q33>0 (one or more package deals).

# TR\_Q34

Did this package include: INTERVIEWER: Read the list and mark all that apply

| <1>   | Vehicle rental                                  | go to TR_Q36 |
|-------|-------------------------------------------------|--------------|
| <2>   | Air, boat, train or bus transportation          | go to TR_Q36 |
| <3>   | Food and beverages                              | go to TR_Q36 |
| <4>   | Accommodation                                   |              |
| <5>   | Recreation and entertainment                    | go to TR_Q36 |
| <6>   | Other                                           |              |
| <7>   | Don't know                                      | go to TR Q37 |
| <8>   | Refusal                                         |              |
| Note: | If PR_Q34 = only one response then goto TR_E34. | 2            |

# TR E34

Package deal should include at least two expense items.

# TR\_Q35

How many nights were included in this package? [Min: 0 Max: 365]

<7> Don't know

<8> Refusal

Default Next Question: TR\_Q36

Note: If TR\_Q35 > TR\_Q13 then goto TR\_E35.

# **TR\_E35**

The number of nights included in this package is greater than the number of nights spent on this trip.

Note: Soft edit check: If TR\_Q35 > TR\_Q13

# **TR\_Q36**

What was the cost of this package? [Min: 0 Max: 99995]

<7> Don't know

<8> Refusal

# **TR\_Q37**

(Excluding the cost of package deal,) Was money spent to rent a vehicle (including rental fees and insurance)?

| <1> | Yes     |          |     | go to TR_Q38 |
|-----|---------|----------|-----|--------------|
| <2> |         | <u> </u> | \ \ | go to TR_Q39 |
| <7> |         |          |     | go to TR_Q39 |
| <8> | Refusal |          | ,   | go to TR O39 |

# TR\_Q38

Note:

How much? (was spent to rent vehicle). ^WARNQ33. INTERVIEWER: Make sure the respondent excludes the cost of the package deal. [Min: 0 Max: 99995]

<99997> (Don't know Refusal

Rango check: MINIMUM =00015: If TR\_Q13 > 000 then MAXIMUM > 500; else MAXIMUM = TR\_Q38 / (TR\_Q13). If amount entered in TR\_Q38 > MAXIMUM then pop-up: "Amount given is quite high". If amount entered in TR\_Q38 < MINIMUM then pop-up: "Amount given is quite low".

#### TR\_Q39

Was money spent to operate a private or rented vehicle (including gas, repairs and parking)? ^WARNQ33. INTERVIEWER: Make sure the respondent excludes the cost of the package deal.

| <1>   | Yes                                                                                                    |
|-------|----------------------------------------------------------------------------------------------------|
| <2>   | Nogo to TR_Q41                                                                                                    |
| <7>   | Don't know                                                                                                    |
| <8>   | Refusal                                                                                                    |
| Note: | Don't knowgo to TR_Q41 Refusalgo to TR_Q41 If TR_Q39 = 2 (NO, REFUSED or DON'T KNOW) and TR_Q21 = 1 (AUTO) or if TR_Q37 = 1 (YES) pop up: Principle mode of |
|       | transportation was auto but there was no money spent on the operation of a private or rented vehicle "If TR_Q3X = Yes and TR_Q39 =                          |
|       | No then pop-up: A vehicle was rented, but there was no money spent on the operation of a rented vehicle. (Comment 2) A running                              |
|       | total appears at the bottom of the screen for TR_Q37 to TR_Q61                                                                                              |

# TR\_Q40

How much? (was spent on private or rented vehicle). ^WARNQ33-INTERVIEWER: Make sure the respondent excludes the cost of the package deal. [Min: 0\_Max: 99995]

<99997> Don't know <99998> Refusal

Note: SOFT RANGE CHECK: MINIMUM =00001, MAXIMUM = 600 AFTER TR\_Q40/TR\_Q13+1 (If SAME DAY TRIP divide by 1). If amount entered in TR\_Q38 > MAXIMUM then pop-up: "Amount given is quite low".

# **TR\_Q41**

Was money spent on local transportation (such as city buses, subways and taxis)? ^WARNQ33. INTERVIEWER: Make sure the respondent excludes the cost of the package deal.

| <1> | Yes      | go to TR_Q                           | 42  |
|-----|----------|--------------------------------------|-----|
| <2> | <u> </u> | go to TR O                           | _   |
| <7> |          | go to TR_Q                           |     |
| <8> | Refusal  | go to TR_Q                           | )44 |
|     |          | m of the screen for TR_Q37 to TR_Q61 |     |

# **TR\_Q42**

How much? was spent on local transportation). AWARNQ33. INTERVIEWER: Make sure the respondent excludes the cost of the package deal. [Min: 0 Max: 99995]

Note: Soft range check: MINIMUM =00001, MAXIMUM = 100 after TR\_Q42/TR\_Q11/TR\_Q13+1 (If SAME DAY trip divide by 1).If amount entered in TR\_Q38 > MAXIMUM then pop-up: "Amount given is quite high". If amount entered in TR\_Q38 < MINIMUM then pop-up: "Amount given is quite low".

#### TR\_Q43

How much of this \$ ^TR\_Q42 was spent on taxis? [Min: 0 Max: 99995]

<99997> Don't know <99998> Refusal

*Note:* If TR\_Q43 > TR\_Q42 then pop-up: Amount for taxis is greater than amount in previous question,

#### **TR\_Q44**

Was money spent on airplane, boat, train or commercial bus fares? ^WARNQ33. INTERVIEWER: Make sure the respondent excludes the costs of the package deal.

#### **TR\_Q45**

How much? (was spent on airplane, boat, train or bus faxes). ^WARNQ33. INTERVIEWER: Make sure the respondent excludes the costs of the package deal [Min: 0 Max: 99995]

<99997> Don't know <99998> Refusal

Soft range check: MINIMUM =00025, MAXIMUM = 2000 after TR\_Q45/TR\_Q11/TR\_Q13+1 (If SAME DAY trip divide by 1). If amount entered in TR\_Q38 > MAXIMUM-then pop-up: "Amount given is quite high". If amount entered in TR\_Q38 < MINIMUM then pop-up: "Amount given is quite low"

#### **TR\_Q46**

Note:

Was money spent on food and beverages purchased prior to leaving home for use on the trip? ^WARNQ33. INTERVIEWER: Make sure the respondent excludes the costs of the package deal.

| <1>   | Yes     | go to TR_Q47A                                         |
|-------|---------|-------------------------------------------------------|
| <2>   | / ~ \ \ | go to TR_Q48                                          |
| <7>   |         | go to TR_Q48                                          |
| <8>   |         | go to TR_Q48                                          |
| Note: | \ \     | ars at the bottom of the screen for TR_Q37 TO TR_Q61. |

#### **TR\_Q47**

Note:

How much? (was spent on food and beverages purchased prior tol eaving). WARNQ33.INTERVIEWER: Make sure the respondent excludes the costs of the package deal. [Min: 0 Max: 99995]

<99997> Don't know <99998> Refusal

Soft range check: MINIMUM =00001, MAXIMUM = 100 after TR\_Q47/TR\_Q11/TR\_Q13+1 (If SAME DAY trip divide by 1). If amount entered in TR\_Q38 > MAXIMUM then pop-up: "Amount given is quite high". If amount entered in TR\_Q38 < MINIMUM then pop-up: "Amount given is quite low".

# **TR\_Q48**

Was money spent on food and beverages at restaurants and bars? ^WARNQ33. INTERVIEWER: Make sure the respondent excludes the costs of the package deal.

| <1>   | Yes                                                                       | go to TR_Q49 |
|-------|---------------------------------------------------------------------------|--------------|
| <2>   | No                                                                        | go to TR Q50 |
| <7>   | Don't know                                                                | go to TR Q50 |
| <8>   | Don't know Refusal                                                        | go to TR O50 |
| Note: | A running total appears at the bottom of the screen for TR_Q37 to TR_Q61. |              |

# **TR\_Q49**

How much? (was spent on restaurant/bar food and beverages). ^WARNQ3 (INTERVIEWER: Make sure the respondent excludes the costs of the package deal. [Min: 0 Max: 99995]

<99997> Don't know <99998> Refusal

Note: Soft range check: MINIMUM =00001, MAXIMUM = 300 after TR\_Q49/TR\_QT1\TR\_Q13+1 (If SAME DAY trip divide by 1) If amount entered in TR\_Q38 > MAXIMUM then pop-up: "Amount given is quite high". If amount entered in TR\_Q38 < MINIMUM then pop-up: "Amount given is quite low".

# **TR\_Q50**

Was money spent on food and beverages at stores during the trip? ^WARNQ33. INTERVIEWER: Make sure the respondent excludes the costs of the package deal.

| <1>   | Yes | $\langle \cdot \rangle$                       | go to TR Q51 |
|-------|-----|-----------------------------------------------|--------------|
| <2>   | No  |                                               | go to TR Q52 |
| <7>   |     | ~ / / \ \ \ \ \                               | go to TR_Q52 |
| <8>   |     | $\langle \cdot \rangle \langle \cdot \rangle$ | go to TR_Q52 |
| Note: |     | the bottom of the screen for TR 037           |              |

# **TR\_Q51**

Note:

How much? (was spent on food and beverages at stores during the trip ). ^WARNQ33. INTERVIEWER: Make sure the respondent excludes the costs of the package deal. [Min: 0 Max: 99995]

<99997 Don't know <99998 Refusal

Soft range check: Minimum = 00001, Maximum = 200 after TR\_Q5/TR\_Q11/TR\_Q13+1 (If same day trip divide by 1) If amount entered in TR\_Q38 > MAXIMUM then pop-up: "Amount given is quite high". If amount entered in TR\_Q38 < MINIMUM then pop-up: "Amount given is quite low".

# **TR\_Q52**

Was money spent on accommodation? ^WARNQ33. INTERVIEWER: Make sure the respondent excludes the costs of the package deal.

| <1>   | Yes                                                                                                    |
|-------|----------------------------------------------------------------------------------------------------|
| <2>   | No                                                                                                    |
| <7>   | Don't knowgo to TR_Q54                                                                                                    |
| <8>   | Don't knowgo to TR_Q54 Refusalgo to TR_Q54 If TR_Q52=2 (NO, REFUSED or DON'T KNOW) and spent NIGHTS in hotel, motel, bed & breakfast, resort/lodge, camping or |
| Note: | If TR_Q52=2 (NO, REFUSED or DON'T KNOW) and spent NIGHTS in hotel, motel, bed & breakfast, reserving ge, camping or                                            |
|       | trailer park, commercial cottage or cabin, private cottage or vacation home, other type of accommodation in ACQ1 or ACQ02,                                     |
|       | pop-up: "A night (or more) was spent in accommodation but there was no money spent on accommodation". A running total appears at                               |
|       | the bottom of the screen for TR_Q37 to TR_Q61. Question skipped if TR_Q13=000.                                                                                 |

# **TR\_Q53**

How much? (was spent on accommodation). AWARNQ33. INTERVIEWER: Make sure the respondent excludes the costs of the package deal. [Min: 0 Max: 99995]

<99997> Don't know <99998> Refusal

Note: Soft range check: MINIMUM =00015, MAXIMUM = 300 after TR Q53/TR Q13+1. If amount entered in TR Q38 > MAXIMUM then pop-up: "Amount given is quite high". If amount entered in TR Q38 MINIMUM then pop-up: "Amount given is quite low".

# **TR\_Q54**

Was money spent on recreation and entertainment? ^WARNQ33. INTERVIEWER: Make sure the respondent excludes the costs of the package deal.

| <1> | Yes((      |          | )             |
|-----|------------|----------|---------------|
| <2> | No         |          | go to TR_Q56  |
| <7> | Don't know |          | go to TR 056  |
| <8> | Refusal    | . 🗸      | go to TR_Q56  |
| 102 | TtoTusu1   | <i>y</i> | 5° to 11'_40° |

# TR\_Q55

Note:

How much? (was spent on recreation and entertainment). ^WARNQ33. INTERVIEWER: Make sure the respondent excludes the costs of the package deal. [Min: 0 Max: 99995]

<99997 Don't know <99998> Refusal

Soft range check: MINIMUM =00001, MAXIMUM = 300 after TR\_Q55/TR\_Q11/TR\_Q13+1 (If SAME DAY trip divide by 1) If amount entered in TR\_Q38 > MAXIMUM then pop-up: "Amount given is quite high". If amount entered in TR\_Q38 < MINIMUM then pop-up: "Amount given is quite low".

# **TR\_Q56**

Was money spent on clothing, footwear and accessories? ^WARNQ33. INTERVIEWER: Make sure that the respondent excludes the costs of the package deal.

| <1>   | Yes                                                                       | go to TR_Q57 |
|-------|---------------------------------------------------------------------------|--------------|
| <2>   | No                                                                        | go to TR Q58 |
| <7>   |                                                                           |              |
| <8>   | Don't know<br>Refusal                                                     | go to TR 058 |
| Note: | A running total appears at the bottom of the screen for TR O37 to TR O61. |              |

# **TR\_Q57**

How much? (was spent on clothing, footwear and accessories). ^WARNQ33. (INTERVIEWER: Make sure the respondent excludes the costs of the package deal. [Min: 0 Max: 9995]

<99997> Don't know <99998> Refusal

Note: Soft range check: MINIMUM =00001, MAXIMUM = 500 after TR\_Q57/TR\_QT1\TR\_Q13+1 (If SAME DAY trip divide by 1) If amount entered in TR\_Q38 > MAXIMUM then pop-up: "Amount given is quite high". If amount entered in TR\_Q38 < MINIMUM then pop-up: "Amount given is quite low".

# **TR\_Q58**

Was money spent on any other purchases or expenses? INTERVIEWER: Exclude items bought for commercial purposes and major purchases such as: real estate and vehicles. ^WARNQ33. INTERVIEWER: Make sure the respondent excludes the posts of the package deal.

| <1>   | Yes                                     |                                    | go to TR O59 |
|-------|-----------------------------------------|------------------------------------|--------------|
| <2>   |                                         |                                    |              |
| <7>   |                                         |                                    |              |
| <8>   | Refusal                                 |                                    | -            |
| Note: | A running total appears at the bottom   | of the screen for TR O37 to TR O61 | go to TK_Q01 |
| noic. | 74 running total appears at the sottom? | of the selection TR_Q57 to TR_Q01  |              |

# TR\_Q59

What were the major items included in this expense? ^WARNQ33. INTERVIEWER: Make sure the respondent excludes the costs of the package deal.

| <7> | Don't know go to TR_Q61 |
|-----|-------------------------|
| <8> | Refusal                 |

#### **TR\_Q60**

How much? (was spent on other items?) ^WARNQ33. INTERVIEWER: Make sure the respondent excludes the costs of the package deal. [Min: 0 Max: 99995]

<99997> Don't know <99998> Refusal

Note:

Soft range check: MINIMUM =00001, MAXIMUM = 1500 after TR\_Q60/TR\_Q11/TR\_Q13+1 (If SAME DAY trip divide by 1). If amount entered in TR\_Q38 > MAXIMUM then pop-up: "Amount given is quite high". If amount entered in TR\_Q38 < MINIMUM then pop-up: "Amount given is quite low". The 35 bytes of text from TR\_Q59 to remain on screen. CHECK TRM-ut DON'T KNOW" in any part of TR\_Q37 through TR\_Q59 then goto TR\_61 else goto Check item in comment section of TR\_Q61. On output this field is a one-byte field containing an internal destination marker. It is not used for processing.

#### **TR\_Q61**

Excluding items bought for commercial purposes and major purchases such as real estate and vehicles, about how much money was spent in total? ARNQ33. [Min: 0 Max: 99995]

<99997> Don't know <99998> Refusal

Note:

Soft range check: MINIMUM =00001. If the amount reported in Q61 × RUNNING TOTAL, then pop-up: "Total must be greater than total expenses reported" Check item: If TR\_Q29=1 "YES" set TR\_Q64=100 and goto TR\_Q65 else: if TR\_Q30 =1 and TR\_Q31 not=1 and TR\_Q32 not=1 then TR\_Q62=100 and goto TST-C09 If TR\_Q31 =1 and TR\_Q30 not=1 and TR\_Q32 not=1 then TR\_Q63=100 and goto TST-C09. If TR\_Q32 =1 and TR\_Q30 not=1 and TR\_Q31 not=1 then TR\_Q64=100 and goto TR\_Q62 If YES to TR\_Q29 then assign 100% automatically to TR\_Q64! If only one of TR\_Q30, TR\_Q31, TR\_Q32 is checked, then set it to 100%. If TR\_Q30 equal to 1 (GOVERNMENT PAID) then goto TR\_Q62 else goto Check item in comment section of TR\_Q62. On output this field is a one-byte field containing an internal marker. It is not used for processing.

#### **TR\_Q62**

What percentage of the total expenditures for the trip were paid for by a government? [Min: 1 Max: 100]

<997> Don't know <998> Refusal

Note:

RANGE IS 000:100. CHECK TEM: If ^TR\_Q31 equal to 1 (PRIVATE SECTOR PAID) then goto TR\_Q63 else goto else goto Check item in comment section of TR\_Q63.

**TR Q63** 

What percentage of the total expenditures for the trip were paid for by a private sector business or organisation? [Min: 1 Max: 100]

<997> Don't know <998> Refusal

Note:

RANGE IS 000:100. Check item: If TR\_Q32 equal to 1 (YOU OR ANOTHER HOUSEHOLD MEMBER PAID) then goto TR\_Q64 else goto else goto Check item in comment section of TR\_Q64.

#### **TR\_Q64**

What percentage of the total expenditures for the trip were paid for by yourself or other individuals? [Min: 1 Max: 100]

<997> Don't know

<998> Refusal

Note: RANGE IS 000:100. CHECK ITEM: Add up TR\_Q62 + TR\_Q63 + TR\_Q64. If any part of TR\_Q62 or TR\_Q63 or TR\_Q64 is equal to Don't know or Refusal then goto TR\_Q65. If TR\_Q62 TO TR\_Q64 is not equal to 100, pop up: "The percentages entered do not add up to 100. They add up to N. Please go back and change the totals or add an explanation in the notes"

#### EXPENSES\_END

End of Module EXPENSES.

# NUMIDENT\_STA

Start of Module NUMIDENT; If (IN\_Q06 (Number of overnight trips: TripCountEst module) = 0) AND (IN\_Q08 (Number of same day trips: TripCountEst module)  $\neq \emptyset$ ) then NoTrips. (See Value 1).

#### **TR\_Q65**

Did you take any other trips which were identical to this one and which ended in ^Info.REFMONTH?

| <1>   | Yes | () \ \ \ \                                            | go to TR Q66       |
|-------|-----|-------------------------------------------------------|--------------------|
| <2>   | No  | <u> </u>                                              | go to NUMIDENT END |
| <7>   |     |                                                       | _                  |
| <8>   |     | ) ~                                                   | _                  |
| Note: |     | ed Note: If No. don't know or refusal are picked, the | _                  |

Set trip status to complete if this question's asked Note: If No, don't know or refusal are picked, the application goes to a flow control for the number of trips and keeps track that all trips are accounted for. If there were no identical trips and all trips taken had been handled, then application goes to NUMIDENT\_END.

# **TR\_Q66**

How many identical trips were there? [Min: 1 Max: 99]

Note: Set number of identical trips in TFTRIPCOMP=TR\_Q66. Add 1 to OVERNIGHT TRIPS REPORTED counter if TR\_Q13>0, otherwise add 1 to SAME DAY TRIP REPORTED counter.

# TR E66C

Must be at least one. Continue.

Note: Hard minimum edit: If Q30A=1 "YES" and Q30B=0 pop-up:

# TR\_Q67

Is there another trip?

- <1> Yes
- <2> No
- <7> Don't know
- <8> Refusal

#### TR\_I67A

INTERVIEWER: Please indicate the reason the number of declared same day trips number of reported same day trips.

Note: This question appears when the number of same day trips declared <> number of same day trips reported

#### TR 167B

INTERVIEWER: Please indicate the number of declared overnight trips <> the number of reported overnight trips.

Note: This question appears when the number of overnight trips declared number of overnight trips reported

# NUMIDENT\_END

End of Module NUMIDENT.

#### LASTYEARTRAVEL\_STA

Start of Module LASTYEARTRAVEL; If (IN\_Q06 (Number of overnight trips: TripCountEst module) = 0) AND (IN\_Q08 (Number of same day trips: TripCountEst module) = 0) then NoTrips. (See Value 1). If ^REFMONTH is equal to January then goto CO\_Q01: Jan\_Refmonth (See Value 2).

<2> Jan\_Refmonth go to CO\_Q01

# CO\_Q01

During the eleven month period from January 1 to November 30, 2001, did you take any non-business trips of one night or more to a destination... INTERVIEWER:

Read the list and mark all that apply

- <1> Within the province?
- <2> To some other province?
- <3> To the United States?
- <4> To a foreign country other than the United States?
- <5> None of the above
- <7> Don't know
- <8> Refusal

*Note:* CO\_Q01 only asked if reference month = January.

# LASTYEARTRAVEL\_END

End of Module LASTYEARTRAVEL.

# INCOME\_STA

Start of Module INCOME.

|                           | Start of Module INCOME.                                                                                                    | ^                                                            |
|---------------------------|----------------------------------------------------------------------------------------------------|--------------------------------------------------------------|
| CO_Q(                     |                                                                                                    |                                                              |
|                           | For the year 2000, what was your total household income before taxes and deductions, increase, salaries, tips, commissions, pensions, interest, rents, etc. Was it less than \$40, |                                                              |
| <1> <2> <7> <7> <8> Note: | No                                                                                                    | go to CO_Q03<br>go to CO_Q04<br>go to CO_I06<br>go to CO_I06 |
| CO_Q(                     | 03                                                                                                    |                                                              |
|                           | Was it less than \$20,000?                                                                                                    |                                                              |
| <1> <2> <7> <8>           | Yes No                                                                                                    | go to CO_I06                                                 |
| CO_Q                      | 004                                                                                                    |                                                              |
|                           | Was it less than \$60,000?                                                                                                    |                                                              |
| <1>                       | Yes                                                                                                    | go to CO 106                                                 |
| <2>                       | No                                                                                                    | go to CO_Q05                                                 |
| <7>                       | Don't know                                                                                                    | _                                                            |
| <8>                       | Refusal                                                                                                    | go to CO_I06                                                 |
| Note:                     | If CO_Q04 = 2 (no) goto CO_Q05, else goto CO_I06.                                                                                                    |                                                              |
| CO_Q(                     | 05/                                                                                                    |                                                              |
| CO_Q                      |                                                                                                    |                                                              |
|                           | Was it less than \$80,000?                                                                                                    |                                                              |
| <1>                       | Yes                                                                                                    | go to CO_I06                                                 |
| <2>                       | No                                                                                                    | _                                                            |
| <7>                       | Don't know                                                                                                    | _                                                            |
| <8>                       | Refusal                                                                                                    | go to CO_I06                                                 |
| Default                   | t Next Question: CO_I06                                                                                                    |                                                              |

# CO\_I06

Thank you for your participation in the Canadian Travel Survey.

<1> Continue

# $R_{ID}$

INTERVIEWER: Select the name of the person who provided the information.

# CAI\_SO

INTERVIEWER: This is the end of the component. Return to previously answered questions to make any necessary corrections, or select <Exit> to exit the component.

<1> Exit

# INCOME\_END

End of Module INCOME.

# IN\_Q06A

How many? (overnight trips) [Min: 1 Max: 40]

<97> Don't know

<98> Refusal

# IN\_Q08A

How many? (same day trips) [Min: 1 Max: 40]

<97> Don't know

<98> Refusal